## Reading pictograms

Can you fill in the totals?

Check the key!

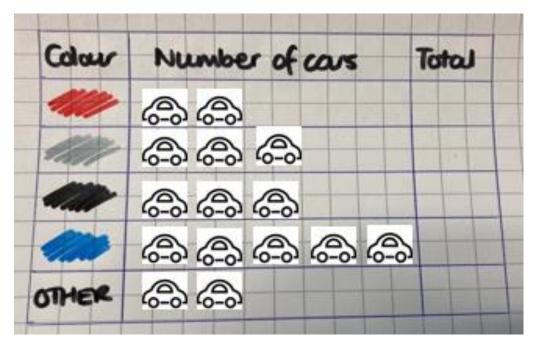

Key: 6-6 = 1 car

Colour Number of cars Total **A**A **\$\$ \$**\$ OTHER OS OS OS

Key: 6-6 = 2 cars